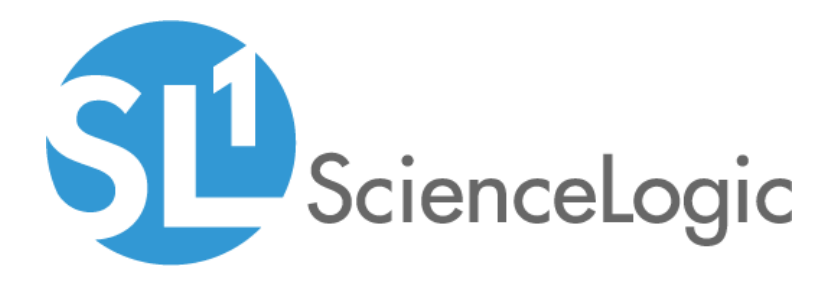

# AMPQ: RabbitMQ PowerPack Release Notes

Version 102

## Table of Contents

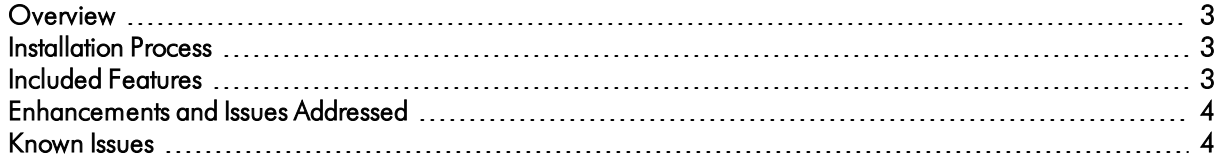

### <span id="page-2-0"></span>**Overview**

Version 102 of the AMPQ: RabbitMQ PowerPack addresses issues in which some Dynamic Applications were not auto-aligning to RabbitMQ devices and RabbitMQ nodes were incorrectly named in high-availability stacks.

- Minimum Required Platform Version: 8.7.1.2
- Support Status: Beta

This document describes:

- <sup>l</sup> *The installation process for the [PowerPack](#page-2-1)*
- <sup>l</sup> *The features [included](#page-2-2) in version 102*
- <sup>l</sup> *The [enhancements](#page-3-0) and issues addressed in version 102*
- <span id="page-2-1"></span><sup>l</sup> *The known issues that affect [version](#page-3-1) 102*

### Installation Process

To install version 102 of the AMPQ: RabbitMQ PowerPack, perform the following steps:

- 2. If you have not done so already, upgrade your system to the 8.7.1.2 or later release.
- 3. Download version 102 of the AMPQ: RabbitMQ PowerPack from the Customer Portal to a local computer.
- 4. Go to the PowerPack Manager page (System > Manage > PowerPacks). Click the [Actions] menu and choose *Import PowerPack*. When prompted, import version 102 of the AMPQ: RabbitMQ PowerPack.
- 5. After importing the PowerPack, you will be prompted to install the PowerPack. Click the [Install] button to install the PowerPack.

### <span id="page-2-2"></span>Included Features

The *AMPQ: RabbitMQ* PowerPack includes:

- An example credential you can use as a template to create a Basic/Snippet credential to connect to the RabbitMQ API
- Dynamic Applications to monitor performance metrics and collect configuration data for RabbitMQ
- A Device Class that can be manually aligned to a device on which a RabbitMQ system is installed
- Event Policies and corresponding alerts that are triggered when a RabbitMQ system meets certain status criteria

### <span id="page-3-0"></span>Enhancements and Issues Add ressed

The following enhancements and addressed issues are included in version 102 of the *AMPQ: RabbitMQ*PowerPack:

- <sup>l</sup> An issue was addressed in which the *AMPQ: RabbitMQ* PowerPack failed to collect data from misconfigured clusters.
- NOTE: When discovering a standalone RabbitMQ device or cluster, you must use the *AMPQ: RabbitMQ*PowerPack in conjunction with the *Cisco: Cloud Center* PowerPack to properly classify the RabbitMQ device or cluster. If you do not, the RabbitMQ device or cluster will remain classified as "Pingable".

### <span id="page-3-1"></span>Known Issues

The following known issue affects version 102 of the *AMPQ: RabbitMQ* PowerPack:

• When a RabbitMQ cluster is configured with a master node and multiple worker nodes, all behind the master node's IP address, the current version of the PowerPack only collects the configuration and performance information of the master node. The data and metrics for the worker nodes are not collected. This issue will be addressed in a future version of the *AMPQ: RabbitMQ* PowerPack.

#### © 2003 - 2020, ScienceLogic, Inc.

#### All rights reserved.

#### LIMITATION OF LIABILITY AND GENERAL DISCLAIMER

ALL INFORMATION AVAILABLE IN THIS GUIDE IS PROVIDED "AS IS," WITHOUT WARRANTY OF ANY KIND, EITHER EXPRESS OR IMPLIED. SCIENCELOGIC™ AND ITS SUPPLIERS DISCLAIM ALL WARRANTIES, EXPRESS OR IMPLIED, INCLUDING, BUT NOT LIMITED TO, THE IMPLIED WARRANTIES OF MERCHANTABILITY, FITNESS FOR A PARTICULAR PURPOSE OR NON-INFRINGEMENT.

Although ScienceLogic™ has attempted to provide accurate information on this Site, information on this Site may contain inadvertent technical inaccuracies or typographical errors, and ScienceLogic™ assumes no responsibility for the accuracy of the information. Information may be changed or updated without notice. ScienceLogic™ may also make improvements and / or changes in the products or services described in this Site at any time without notice.

#### Copyrights and Trademarks

ScienceLogic, the ScienceLogic logo, and EM7 are trademarks of ScienceLogic, Inc. in the United States, other countries, or both.

Below is a list of trademarks and service marks that should be credited to ScienceLogic, Inc. The ® and ™ symbols reflect the trademark registration status in the U.S. Patent and Trademark Office and may not be appropriate for materials to be distributed outside the United States.

- ScienceLogic™
- EM7™ and em7™
- Simplify IT™
- Dynamic Application™
- Relational Infrastructure Management™

The absence of a product or service name, slogan or logo from this list does not constitute a waiver of ScienceLogic's trademark or other intellectual property rights concerning that name, slogan, or logo.

Please note that laws concerning use of trademarks or product names vary by country. Always consult a local attorney for additional guidance.

#### **Other**

If any provision of this agreement shall be unlawful, void, or for any reason unenforceable, then that provision shall be deemed severable from this agreement and shall not affect the validity and enforceability of any remaining provisions. This is the entire agreement between the parties relating to the matters contained herein.

In the U.S. and other jurisdictions, trademark owners have a duty to police the use of their marks. Therefore, if you become aware of any improper use of ScienceLogic Trademarks, including infringement or counterfeiting by third parties, report them to Science Logic's legal department immediately. Report as much detail as possible about the misuse, including the name of the party, contact information, and copies or photographs of the potential misuse to: legal@sciencelogic.com

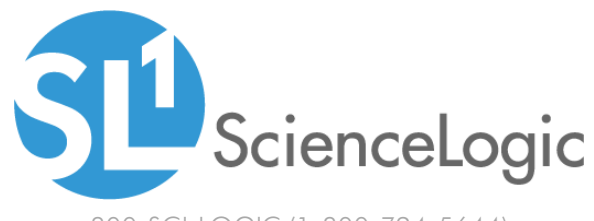

800-SCI-LOGIC (1-800-724-5644)

International: +1-703-354-1010